**Tonalpohualli Crack Download 2022**

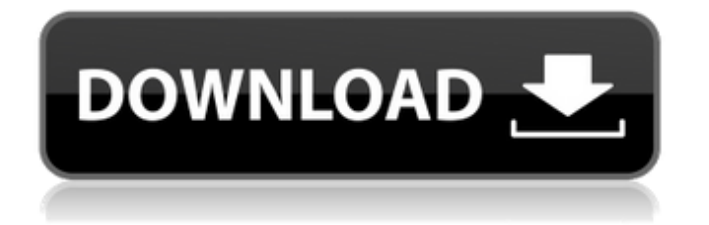

### **Tonalpohualli Crack + Download [Updated] 2022**

The annals of the Aztecs, through their lunar and solar calendar, give us a wonderful display of these prophetic books. They tell us what kind of things would happen, and how they will happen. The Evening Star In the week leading up to the solar new moon on the 2nd day of 6 Her Aztec calendar, the Sun, for the first time in three years, entered the night sky at Sunset, and illuminated the Evening Star. They call this the Star of 6 August, or Echelohualli in Aztec. The Evening Star shines in the "heart" of the heavenly decagon, at the point where the sun begins its westward passage, in the sunset. The Evening Star appears each day at the same spot for the first time in three years. Coinciding with this event is the setting of the North Star (Kalti in Aztec). The evening star on 6 August, and the setting of the North Star in the Maya long count, coincide in time. This would not be the case for many months as the North Star does not set at the same time as the Evening Star, at least through the year 3821. The site of the Evening Star, the Sun, and the North Star, is at the equator in Aztec. This location is coincident with the Aztec Coanacochi, the zenith of the Zonal Axis. The New Moon occurs the day before the Evening Star, or at least in the "Yauhtli" (8th) month, according to the Tonalpohualli Cracked Accounts. This would be a new night in the year, so the Evening Star will appear in the morning sky, and its shadows will point to the southeast. The Evening Star in the "Yauhtli", and at the same time the Sun and the North Star, would cause night to fall at 6 a.m., but to rise at 5 p.m. on the same day as the Evening Star appears. This may account for the many texts that tell of "a dark" day, the morning, noon, and evening, on 8 August. The texts may mean that "it was as dark as the night when the Evening Star shines" and the day was "dark as night when the Evening Star shines". The name Kalti in Aztec means Black. Why the North Star, or the Evening Star, would have

#### **Tonalpohualli Crack + Free Download**

The Tonalpohualli is a tonal calendar used by the Aztecs during the 6th-15th centuries in Central Mexico. Although the tonalpohualli was revived in the late 19th century, the oldest known code is from Chiapas in AD 982. The code has survived because there were still priests recording the proper rituals to perform on the day and the later use of the record of the ceremonies to determine the date for future ceremonies. The tonalpohualli is to be kept in the archives of the National Institute of Anthropology and History (INAH) in Mexico City. Click here to visit the tonalpohualli page. How to install: • First download and install the Tonalpohualli Project from here • Navigate to the folder where you downloaded the project and open the project in ViewPad PRO • Right click in the centre of the screen and select View• Click on Install and wait for the installation to finish • Right click again in the centre of the screen and click on Options• Click on Settings• Select Show in Dashboard and select Show in Widget Engine • Go to the Widget Engine section • Click the + • Choose Visual XML • Browse to the location where the Tonalpohualli project is located • Select the mouse cursor and click on the Create button • Click on View and select HTML • Copy and paste the code into your Widget Engine project • Edit the code with your own data • Save the project • Click on the + and this will open the Widget Engine section again • Click on Overview • Click the View icon • Choose SVG • Choose the style • Choose click here to view the SVG • Click on the + icon • Choose HTML • Repeat the steps from above • Go to the Widget Engine section • Click on the + • Choose Visual XML • Browse to the location where the Tonalpohualli project is located • Select the mouse cursor and click on the Create button • Choose the canvas size and zoom level • Choose SVG • Change the file name and other information • Save the project • Click on the + icon • Click on the Overview tab • Choose the style • Choose the First day of the Tonalpohualli • Click on the + • Choose HTML • Repeat the steps from 09e8f5149f

## **Tonalpohualli Crack + For PC**

Using the day in the Aztec calendar, the Izquierda Divina can be displayed todays T�nalpohualli using the Ocurra Property of the Widget Engine. It is an online calendar, which is very convenient and intuitive. It displays the deities and the gods associated with the day. Features: \* choose your default month \* choose your default year \* choose the color of the background \* choose your own week day settings \* choose your own day settings \* choice between the starred and non-starred dates Also see the full documentation of the T $\Diamond$ nalpohualli Object at the This is one of the few online calendars which allows you to choose the number of days in a month. It's easy to use and I can recommend it to everybody. Gregory Attached Files: Tonalpohualli 2.0.0.zip Comments, Questions and Bugs can be sent to: Debian package: or or unsubscribe from motosanta-announce at lists.sourceforge.net which is the feed that this digest originates from. This email is a matter of public record and has been d/c'ed. There are no secret, confidential, private, proprietary or personal matter and no copyright of any other individual, firm, or other entity is being sought or exploited herewith. THIS EMAIL IS INTENDED ONLY FOR THE USE OF THE INDIVIDUAL OR ENTITY TO WHICH IT IS ADDRESSED. If you are not the intended recipient, then you are hereby notified that any use, dissemination, copying, or disclosure of this email is unlawful.

----------------------------------------------------------------- This email is a matter of public record and has been d/c'ed. There are no secret, confidential, private, proprietary or personal matter and no copyright of any other individual, firm, or other entity is being sought or exploited herewith. THIS EMAIL IS INTENDED ONLY FOR THE USE OF THE INDIVID

#### **What's New In Tonalpohualli?**

Tonalpohualli is a very... So many various and unique ways to create cards with this! Use any of the designs you like and the cards will be created on your mobile device screen! Choose from Templates and Full Draw as well! With Cardmaker, simply swipe, tap and drag to create your cards! It's that easy! There are 7 different templates... With Cardmaker, simply swipe, tap and drag to create your cards! It's that easy! There are 7 different templates available. Just choose your favorite and start creating your card! Cards can be personalized to make them unique. There are many features including text options, gradient backgrounds, border,... With Cardmaker, simply swipe, tap and drag to create your cards! It's that easy! There are 7 different templates available. Just choose your favorite and start creating your card! Cards can be personalized to make them unique. With Cardmaker, your ability to create custom logos and cool effects make your... With Cardmaker, simply swipe, tap and drag to create your cards! It's that easy! There are 7 different templates available. Just choose your favorite and start creating your card! Cards can be personalized to make them unique. Cards can be sent to any mobile device such as Iphone, Ipod Touch and Android... With Cardmaker, simply swipe, tap and drag to create your cards! It's that easy! There are 7 different templates available. Just choose your favorite and start creating your card! Cards can be personalized to make them unique. With Cardmaker, your ability to create custom logos and cool effects make your... With Cardmaker, simply swipe, tap and drag to create your cards! It's that easy! There are 7 different templates available. Just choose your favorite and start creating your card! Cards can be personalized to make them unique. Cards can be sent to any mobile device such as Iphone, Ipod Touch and Android... With Cardmaker, simply swipe, tap and drag to create your cards! It's that easy! There are 7 different templates available. Just choose your favorite and start creating your card! Cards can be personalized to make them unique. With Cardmaker, your ability to create custom logos and cool effects make your... With Cardmaker, simply swipe, tap and drag to create your cards! It's that easy! There are 7 different templates available. Just choose your favorite and start creating your

# **System Requirements:**

Minimum: OS: Windows XP SP3 / Vista SP2 / Windows 7 SP1 Processor: Intel Core i3-2100 @ 2.1 GHz (3.3 GHz) / AMD Phenom II X4 965 @ 2.2 GHz (3.6 GHz) Memory: 4 GB RAM Graphics: DirectX 9.0c Compatible Graphics Card w/ 1 GB RAM Storage: 500 MB available space Sound Card: DirectX 9.0c Compatible Sound Card Additional Notes: Hard

[https://dulcexv.com/wp-content/uploads/2022/06/Aryson\\_PST\\_Merge\\_\\_Crack\\_For\\_PC\\_2022.pdf](https://dulcexv.com/wp-content/uploads/2022/06/Aryson_PST_Merge__Crack_For_PC_2022.pdf) [https://ubiz.chat/upload/files/2022/06/2CIA9yE7SK9Z8bdnkiBG\\_08\\_afdb7a3ff9e3d534c31285854b55369f\\_file.](https://ubiz.chat/upload/files/2022/06/2CIA9yE7SK9Z8bdnkiBG_08_afdb7a3ff9e3d534c31285854b55369f_file.pdf) [pdf](https://ubiz.chat/upload/files/2022/06/2CIA9yE7SK9Z8bdnkiBG_08_afdb7a3ff9e3d534c31285854b55369f_file.pdf) <http://www.danielecagnazzo.com/?p=7964> [https://thekeymama.foundation/wp-content/uploads/2022/06/GMSINET\\_Instrumentation\\_Library.pdf](https://thekeymama.foundation/wp-content/uploads/2022/06/GMSINET_Instrumentation_Library.pdf) <https://homedust.com/signature-wizard-10-64-crack-3264bit/> <https://tasisatnovin.com/wp-content/uploads/dartak.pdf> <https://farmaciacortesi.it/bank-statement-crack-download-pc-windows-march-2022/> [https://ibioshop.com/wp-content/uploads/2022/06/XPS\\_To\\_TIFF\\_Converter\\_Software\\_\\_Crack\\_With\\_Serial\\_Key](https://ibioshop.com/wp-content/uploads/2022/06/XPS_To_TIFF_Converter_Software__Crack_With_Serial_Key_Download_PCWindows.pdf) Download PCWindows.pdf <https://theknotwork.com/tiny-ip-app-serial-number-full-torrent-download/> https://wanaly.com/upload/files/2022/06/I87pSETYNNwPNgjrRvVh\_08\_afdb7a3ff9e3d534c31285854b55369f [file.pdf](https://wanaly.com/upload/files/2022/06/I87pSETYNNwPNgjrRvVh_08_afdb7a3ff9e3d534c31285854b55369f_file.pdf) <http://cyclades.in/en/?p=28071> [https://goodforfans.com/upload/files/2022/06/IdNKVOlUV63IuDuoUhv3\\_08\\_d97ea499e66ba140b0c14c27d815](https://goodforfans.com/upload/files/2022/06/IdNKVOlUV63IuDuoUhv3_08_d97ea499e66ba140b0c14c27d8159422_file.pdf) [9422\\_file.pdf](https://goodforfans.com/upload/files/2022/06/IdNKVOlUV63IuDuoUhv3_08_d97ea499e66ba140b0c14c27d8159422_file.pdf) <http://www.anastasia.sk/?p=249844> [https://www.promorapid.com/upload/files/2022/06/rBWBlOllXXo1Hpcn7BuF\\_08\\_9c6afe8a04344e7f8ca072cc84](https://www.promorapid.com/upload/files/2022/06/rBWBlOllXXo1Hpcn7BuF_08_9c6afe8a04344e7f8ca072cc8493bd6f_file.pdf) [93bd6f\\_file.pdf](https://www.promorapid.com/upload/files/2022/06/rBWBlOllXXo1Hpcn7BuF_08_9c6afe8a04344e7f8ca072cc8493bd6f_file.pdf) <https://logocraticacademy.org/fluxer-crack-final-2022/>

[http://aircraftnewsy.com/wp-content/uploads/2022/06/CPlot\\_Download\\_Latest.pdf](http://aircraftnewsy.com/wp-content/uploads/2022/06/CPlot_Download_Latest.pdf)

[https://majestykart.com/wp-content/uploads/2022/06/Gui4Cli\\_Crack\\_\\_\\_With\\_Product\\_Key\\_March2022.pdf](https://majestykart.com/wp-content/uploads/2022/06/Gui4Cli_Crack___With_Product_Key_March2022.pdf) [https://www.luckyanimals.it/wp-content/uploads/2022/06/Pixel\\_Bender\\_3D.pdf](https://www.luckyanimals.it/wp-content/uploads/2022/06/Pixel_Bender_3D.pdf)

<https://ibipti.com/soundguard-mac-win-2022/>

<https://clasificadostampa.com/advert/phrozen-ads-revealer-crack-3264bit-2022-latest/>